# SECC 2023 sphuket.

### An ode to rabbit holes: writing a new decompiler just for a security audit

Dominic Couture

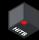

#### 🗖 New tool alert! 🗖

#### YBurj: JRuby Decompiler

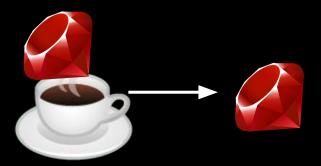

Run it like this:

ruby bin/yburj.rb --path in.class --out out.rb --ruby
Download it here https://gitlab.com/dee-see/yburj

# THANK YOU!

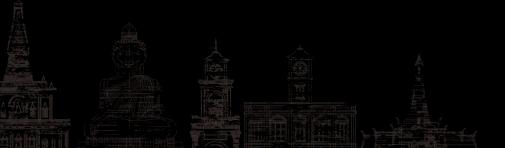

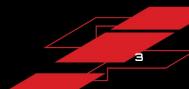

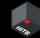

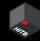

#### Presentation

It's not over that was the TL;DR for those speedrunning the conference videos later

What we're actually going to talk about

- What's JRuby and why was this even needed?
- No really, why?
- How?
- Results
  - Questions

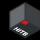

JRuby is Ruby running on the JVM

- "high performance"
- Easy integration with Java
- Better garbage collection (possibly not true anymore)
- Sneaky way to use Rails in an enterprise Java environment ;)

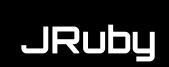

JRuby applications come in 3 formats

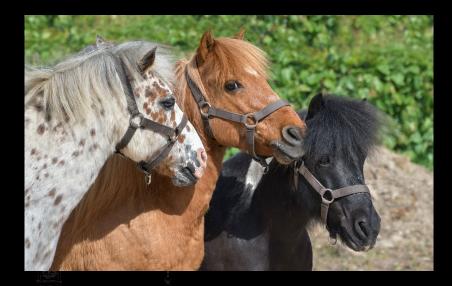

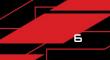

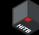

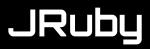

#### Standard Ruby

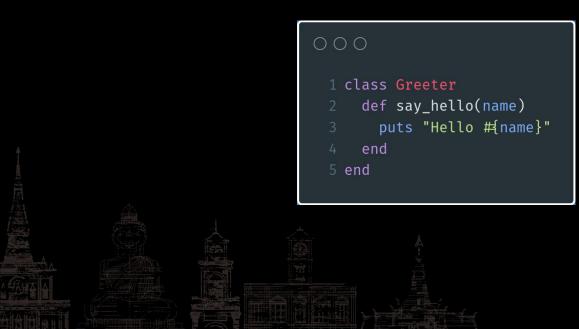

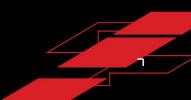

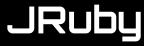

#### Java with embedded ruby

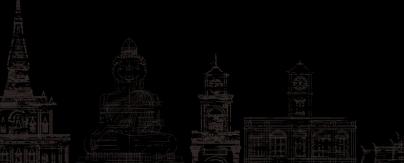

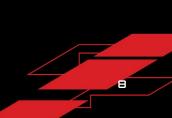

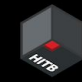

#### Java with embedded ruby

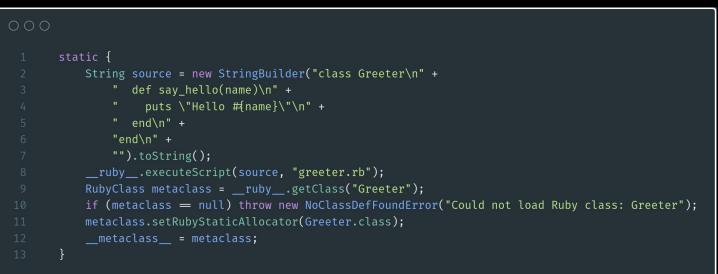

#### Java with... who knows what

#### 000

1 import org.jruby.Ruby;

2 import org.jruby.ir.IRScope;

3 import org.jruby.ir.runtime.IRRuntimeHelpers;

#### 5 public class greeter {

private static final String script\_ir = (new StringBuilder()).append(\*\u0000\u0000\u000\u0000\u0000\u0000\u0000\u0000\u0000\u0000\u0000\u0000\u0000\u0000\u0000\u0000\u0000\u0000\u0000\u0000\u0000\u0000\u0000\u0000\u0000\u0000\u0000\u000\u0000\u0000\u0000\u0000\u0000\u0000\u0000\u000\u0

- 8 public static void main(String[] var0) {
- Ruby var1 = Ruby.newInstance();

var1.runInterpreter(IRRuntimeHelpers.decodeScopeFromBytes(var1, script\_ir.getBytes("ISO-8859-1"),
"greeter.rb"));

}

public static IRScope loadIR(Ruby var0, String var1) {

return IRRuntimeHelpers.decodeScopeFromBytes(var0, script\_ir.getBytes("ISO-8859-1"), var1);

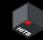

#### Java with...script\_ir?

#### 000

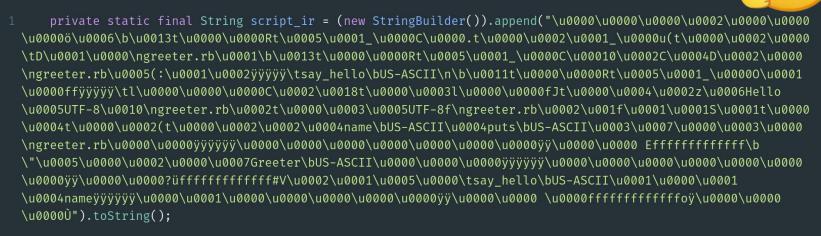

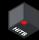

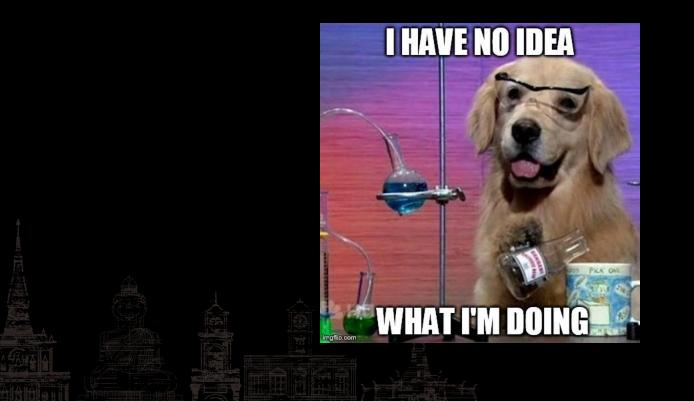

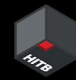

13

# Building a decompiler

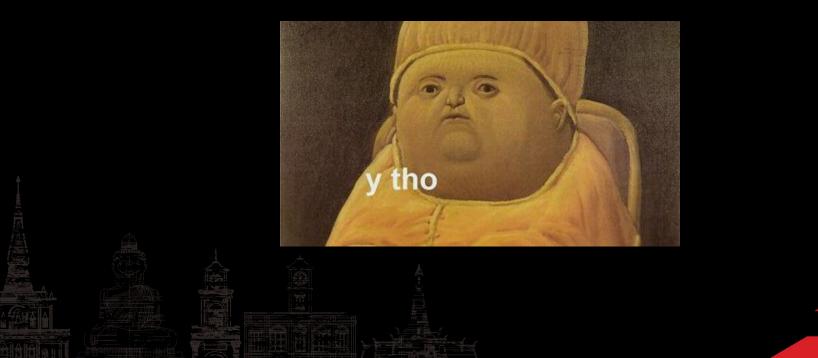

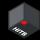

Why even do it?

- JRuby is a rather niche technology
  - This tool will get very limited usage
  - $\circ \quad \text{Nobody really needs the tool} \\$
- I came across that one JRuby application doing bug bounty, I could just move on and find another target
  - If it's bounties I'm looking for, I'll get more by spending the time elsewhere
  - Black box testing might even get me a better return on (time) investment

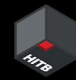

Why even do it?

- Any money I make will pale in comparison to the time invested
  - Even if I do find good bugs to report with this, I'll spend so much time it won't be worth it
- I could contribute to another more worthwhile project instead

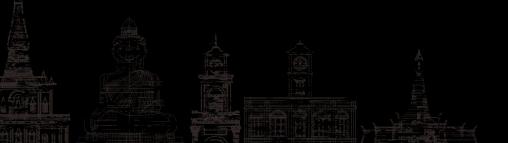

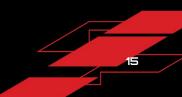

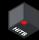

But then again... why not?

- Heading into uncharted territory is exciting
- Learning about random things is fun
- Stepping out of your comfort zone is also fun
- Giving in to your curiosity

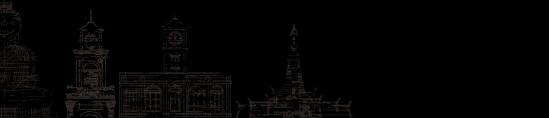

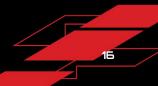

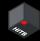

But then again... why not?

- Doing things without profit in mind doesn't hurt, I don't expect to make money when I go hiking or play games
- Creating tools for hackers so the next person doesn't go through this is valuable
- Ever so slightly improving JRuby gives back to the "original" community <u>(see on GitHub)</u>

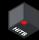

But then again... why not?

...finding vulnerabilities is a good bonus?

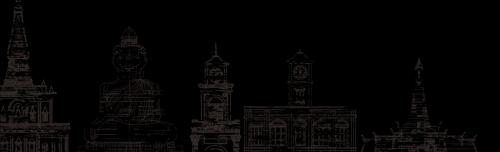

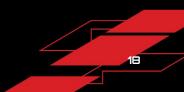

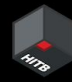

### Intermediate Representation

<u>https://github.com/jruby/jruby/wiki/JRubyInternalDesign#ir-</u> --internal-representation

#### **IR - Internal Representation**

AST is converted into IRScopes containing IR instrs and operands. These scopes are interpreted and compiler passes are run over them. Once it is decided that a scope should be compiled it is passed off to the bytecode generation piece of IR.

- IRSCopes of Ruby: methods (IRMethod), blocks (IRClosure), evals (IREvalScript), class/module body (IRClass/IRModule), script body (IRScriptBody), and for (IRFor). Note: for is not really an execution context but merely a convenience for analysis (e.g. we don't run an interpreter against instrs in IRFor).
- In general, files loaded via load or require are interpreted at first, allowing only methods called many times to JIT (Just-In-Time) compile to JVM bytecode. This typically means things like script/module/method bodies never will JIT although for things like the main script file we do AOT.

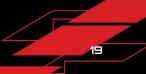

### Intermediate Representation

#### JRuby has an IRDumper class

#### <u>(see it on GitHub)</u>

| 0                                                                     |                                                                                                    |  |  |  |  |  |
|-----------------------------------------------------------------------|----------------------------------------------------------------------------------------------------|--|--|--|--|--|
|                                                                       | <pre>1 begin SCRIPT_BODY 2 flags: [BINDING_HAS_ESCAPED, REQUIRES_DYNSCOPE, REQUIRES_BLOCK, FLAGS_COMPUTED] 3 signature(pre=0,opt=0,post=0,rest=NONE,kwargs=0,kwreq=0,kwrest=-1) 4</pre>                                             |  |  |  |  |  |
|                                                                       | ⊤<br>5 0: %self ≔ recv self                                                                                                    |  |  |  |  |  |
|                                                                       | 6 1: %v 0 ≔ load frame_closure                                                                                                    |  |  |  |  |  |
|                                                                       | 7 2: %current_module = copy(mod<0>)                                                                                                    |  |  |  |  |  |
|                                                                       | 8 3: line_num(lineNumber: 0, coverage: false, oneshot: false)                                                                                                    |  |  |  |  |  |
|                                                                       | 9 4: %v_2 ≔ def_class(mod<0>, undef⇔, body: CLASS_BODY Greeter[/home/dee-see/code/jruby-                                                                                                    |  |  |  |  |  |
|                                                                       | decompiler/greeter.class:0] <startup>)</startup>                                                                                                    |  |  |  |  |  |
|                                                                       | 0 5: return(%v_2)                                                                                                    |  |  |  |  |  |
|                                                                       |                                                                                                    |  |  |  |  |  |
|                                                                       | 2 begin CLASS_BODY <greeter></greeter>                                                                                                    |  |  |  |  |  |
|                                                                       | 13 flags: [REQUIRES_DYNSCOPE, REQUIRES_LASTLINE, REQUIRES_BACKREF, REQUIRES_VISIBILITY, REQUIRES_BLOCK,<br>REQUIRES_SELF, REQUIRES_METHODNAME, REQUIRES_LINE, REQUIRES_CLASS, REQUIRES_FILENAME, REQUIRES_SCOPE,<br>FLAGS_COMPUTED] |  |  |  |  |  |
| 14 signature(pre=0,opt=0,post=0,rest=NONE,kwargs=0,kwreq=0,kwrest=-1) |                                                                                                    |  |  |  |  |  |
|                                                                       |                                                                                                    |  |  |  |  |  |
|                                                                       | 6 0: trace(event: CLASS, name: null, filename: greeter.rb, linenumber: 1)                                                                                                    |  |  |  |  |  |
|                                                                       | 7 1: %self := recv_self                                                                                                    |  |  |  |  |  |
|                                                                       | 8 2: %v_0 := load_frame_closure                                                                                                    |  |  |  |  |  |
|                                                                       | 9 3: %current_module == copy(mod<0>)<br>0 4: line num(lineNumber: 1, coverage: false. oneshot: false)                                                                                                    |  |  |  |  |  |
|                                                                       | 0 4: line_num(lineNumber: 1, coverage: false, oneshot: false)<br>1 5: def_inst_meth(method: INSTANCE_METHOD say_hello[/home/dee-see/code/jruby-decompiler                                                                           |  |  |  |  |  |
|                                                                       | /greeter.class:1] <startup>)</startup>                                                                                                    |  |  |  |  |  |
|                                                                       | 2 6: Line_num(lineNumber: 4, coverage: false, oneshot: false)                                                                                                    |  |  |  |  |  |
|                                                                       | <ul> <li>T: trace(event: END, name: null, filename: greeter.rb, linenumber: 5)</li> </ul>                                                                                                    |  |  |  |  |  |
|                                                                       | 4 8: return(sym <say hello="">)</say>                                                                                                    |  |  |  |  |  |
|                                                                       |                                                                                                    |  |  |  |  |  |
|                                                                       | 6 begin INSTANCE_METHOD <say_hello></say_hello>                                                                                                    |  |  |  |  |  |
|                                                                       | 7 flags: [FLAGS COMPUTED]                                                                                                    |  |  |  |  |  |
|                                                                       | <pre>8 signature(pre=1,opt=0,post=0,rest=NONE,kwargs=0,kwreq=0,kwrest=-1)</pre>                                                                                                    |  |  |  |  |  |
|                                                                       |                                                                                                    |  |  |  |  |  |
|                                                                       | 0 0: %self = recv_self                                                                                                    |  |  |  |  |  |
|                                                                       | 1 1: %v_0 ≔ load_implicit_closure                                                                                                    |  |  |  |  |  |
|                                                                       | 2 2: %current_module ≔ copy(mod<0>)                                                                                                    |  |  |  |  |  |
|                                                                       | 3 3: check_arity(required: 1, opt: 0, rest: false, receivesKeywords: false, restKey: -1)                                                                                                    |  |  |  |  |  |
|                                                                       | 4 4: ★name ≔ recv_pre_reqd_arg(argIndex: 0)                                                                                                    |  |  |  |  |  |
|                                                                       | 5 5: line_num(lineNumber: 2, coverage: false, oneshot: false)                                                                                                    |  |  |  |  |  |
|                                                                       | 6 6: %v_3 == build_compound_string(fstr <hello>, *name, encoding: UTF-8, frozen: false, debug:</hello>                                                                                                    |  |  |  |  |  |
| false, file: greeter.rb, line: 2, estimatedSize: 10)                  |                                                                                                    |  |  |  |  |  |
|                                                                       | 7 7: %v_2 := call_lo(self<%self>, %v_3, callType: FUNCTIONAL, name: puts, potentiallyRefined:                                                                                                    |  |  |  |  |  |
|                                                                       | false)                                                                                                    |  |  |  |  |  |
| 3                                                                     | 8 8: return(%v_2)                                                                                                    |  |  |  |  |  |
|                                                                       |                                                                                                    |  |  |  |  |  |

# Intermediate Representation *"*

1 class Greeter def say\_hello(name) puts "Hello #{name}" end

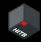

#### 000

- 1 begin SCRIPT\_BODY</home/dee-see/code/jruby-decompiler/greeter.class>
- 2 flags: [BINDING\_HAS\_ESCAPED, REQUIRES\_DYNSCOPE, REQUIRES\_BLOCK, FLAGS\_COMPUTED]
  3 signature(pre=0,opt=0,post=0,rest=NONE,kwargs=0,kwreg=0,kwrest=-1)

```
5 0: %self := recv_self
6 1: %v_0 := load_frame_closure
7 2: %current_module := copy(mod<0>)
8 3: line_num(lineNumber: 0, coverage: false, oneshot: false)
9 4: %v_2 := def_class(mod<0>, undef◇, body: CLASS_BODY Greeter[/home/dee-see/code/jruby-
decompiler/greeter.class:0]<startup>)
10 5: return(%v_2)
```

# Intermediate Representation 🔎

|  | class | Greeter                    |
|--|-------|----------------------------|
|  | def   | <pre>say_hello(name)</pre> |
|  | pι    | uts "Hello #{name}         |
|  | end   |                            |
|  | end   |                            |
|  |       |                            |

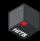

#### 000

- 1 begin CLASS\_BODY<Greeter>
- 2 flags: [REQUIRES\_DYNSCOPE, REQUIRES\_LASTLINE, REQUIRES\_BACKREF, REQUIRES\_VISIBILITY, REQUIRES\_BLOCK, REQUIRES\_SELF, REQUIRES\_METHODNAME, REQUIRES\_LINE, REQUIRES\_CLASS, REQUIRES\_FILENAME, REQUIRES\_SCOPE, FLAGS\_COMPUTED]

3 signature(pre=0,opt=0,post=0,rest=NONE,kwargs=0,kwreq=0,kwrest=-1)

```
0: trace(event: CLASS, name: null, filename: greeter.rb, linenumber: 1)
1: %self := recv_self
2: %v_0 := load_frame_closure
3: %current_module := copy(mod<0>)
4: line_num(lineNumber: 1, coverage: false, oneshot: false)
6: def_inst_meth(method: INSTANCE_METHOD say_hello[/home/dee-see/code/jruby-decompiler
/greeter.class:1]<startup>)
6: line_num(lineNumber: 4, coverage: false, oneshot: false)
7: trace(event: END, name: null, filename: greeter.rb, linenumber: 5)
8: return(sym<say_hello>)
```

# Intermediate Representation *P*

def say\_hello(name) puts "Hello #{name}" end

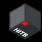

#### 000

| 1 begin INSTANCE_METHOD <say_hello></say_hello>                                                                 |  |  |  |  |  |  |  |  |
|----------------------------------------------------------------------------------------------------|--|--|--|--|--|--|--|--|
| 2 flags: [FLAGS_COMPUTED]                                                                                       |  |  |  |  |  |  |  |  |
| 3 signature(pre=1,opt=0,post=0,rest=NONE,kwargs=0,kwreq=0,kwrest=-1)                                            |  |  |  |  |  |  |  |  |
|                                                                                                    |  |  |  |  |  |  |  |  |
| 5 0: %self := recv_self                                                                                         |  |  |  |  |  |  |  |  |
| 6 <b>1: %v_0 := load_implicit_closure</b>                                                                       |  |  |  |  |  |  |  |  |
| <pre>7 2: %current_module := copy(mod&lt;0&gt;)</pre>                                                           |  |  |  |  |  |  |  |  |
| 8 3: check_arity(required: 1, opt: 0, rest: false, receivesKeywords: false, restKey: -1)                        |  |  |  |  |  |  |  |  |
| 9 4: *name := recv_pre_reqd_arg(argIndex: 0)                                                                    |  |  |  |  |  |  |  |  |
| 10 5: line_num(lineNumber: 2, coverage: false, oneshot: false)                                                  |  |  |  |  |  |  |  |  |
| 11 6: %v_3 := build_compound_string(fstr <hello>, *name, encoding: UTF-8, frozen: false, debug:</hello>         |  |  |  |  |  |  |  |  |
| false, file: greeter.rb, line: 2, estimatedSize: 10)                                                            |  |  |  |  |  |  |  |  |
| <pre>12 7: %v_2 := call_1o(self&lt;%self&gt;, %v_3, callType: FUNCTIONAL, name: puts, potentiallyRefined:</pre> |  |  |  |  |  |  |  |  |
| false)                                                                                                    |  |  |  |  |  |  |  |  |
| 13 8: return(%v_2)                                                                                              |  |  |  |  |  |  |  |  |
|                                                                                                    |  |  |  |  |  |  |  |  |

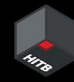

### Intermediate Representation

So, are we finished?

Technically JRuby reversed the code for us but

- 5 lines of meaningless code generated 40 lines of IR, this isn't going to scale for a real application
- No editor/IDE support
- I'd like to use my existing grep/semgrep snippets for Ruby

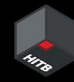

### Intermediate Representation

So Looking at the IR from the previous slides...

There's a lot of information there! Even line numbers

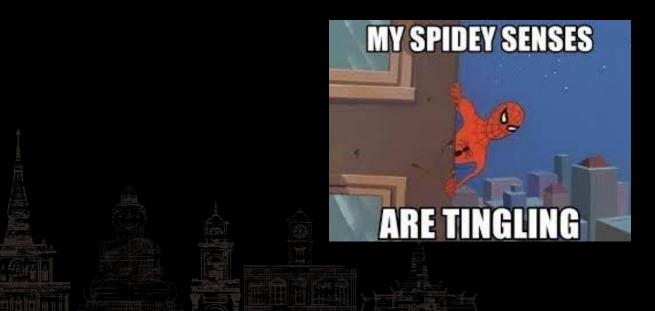

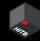

### Decompiler

Step one is to figure out how JRuby itself loads the binary Intermediate Representation blob

The good news is that once again the JRuby code base does the heavy lifting and has a public class we can just call to get the instructions and operands

(see CompiledScriptLoader on GitHub)

#### Decompiler

#### 000

- 1 file = Java::OrgJrubyUtil::JRubyFile.create(Dir.pwd, file)
- 2 resource = Java::OrgJrubyRuntimeLoad::LoadServiceResource.new(file, file.absolute\_path, true)
- 3 scope = Java::OrgJrubyRuntimeLoad::CompiledScriptLoader.loadScriptFromFile(
- 4 **JRuby.runtime**,
- 5 resource.input\_stream,
- 6 resource.path,
- 7 resource.name,
- 8 resource.is\_absolute
- 9)

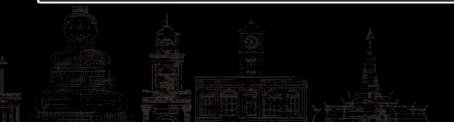

### Decompiler

The interpreter is somewhat trying to do the same thing as the decompiler...

It breaks apart the IR and executes it

So we look at how it does it

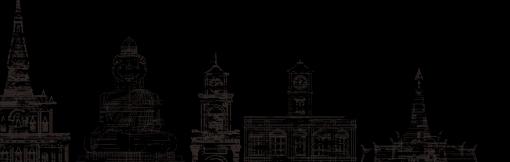

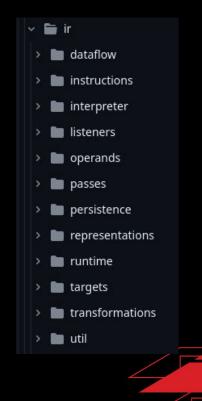

28

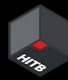

29

# Instructions and operands

| DefineClassMethodInstr.java            | More symbolification of IR. Only oddity of this change was requirement |
|----------------------------------------|------------------------------------------------------------------------|
| DefineInstanceMethodInstr.java         | Flagocaplypse.                                                         |
| DefineMetaClassInstr.java              | Seemingly fix all the basic IR persistance issues from new kwargs.     |
| DefineModuleInstr.java                 | Seemingly fix all the basic IR persistance issues from new kwargs.     |
| 🗋 EQQInstr.java                        | Never store a null for closure operand                                 |
| L ExceptionRegionEndMarkerInstr.java   | Start de-arrayifying from some simpler instrs                          |
| L ExceptionRegionStartMarkerInstr.java | Start de-arrayifying from some simpler instrs                          |

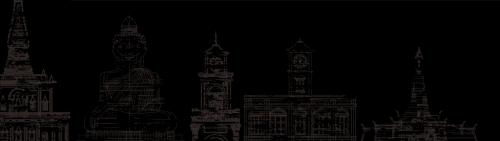

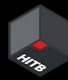

# Instructions and operands

| 🗋 FrozenString.java     | Update the implementation class of dedupMap to prevent the memory gro |
|-------------------------|-----------------------------------------------------------------------|
| 🗋 GlobalVariable.java   | No more getId in AST.                                                 |
| 🗅 Hash.java             | Literal flag on Hash operand no longer needed                         |
| TRException.java        | Factor common break LJE construction into method                      |
| 🗅 ImmutableLiteral.java | Generify ImmutableLiteral and use that in FrozenString.               |
| 🗅 Integer.java          | [refactor] hashCode since value is an int                             |
| 🗅 Label.java            | [find-bugs] complains on String used where char does well             |
| 🗅 LocalVariable.java    | [refactor] drop Comparable impl for Variable types                    |

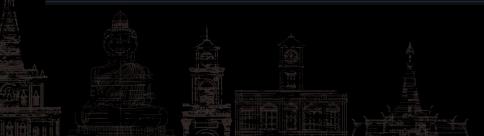

30

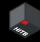

#### Demo

There's no demo because really how exciting can watching a CLI tool with no output be

Let's look at some results instead

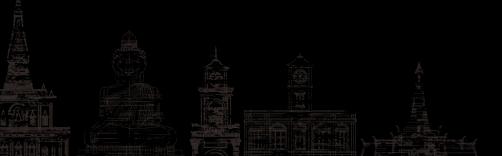

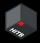

### Unmasking security through obscurity

Vulnerabilities that would have required some effort to find through black box testing were clearly exposed now that the source code is available.

The examples are from a JRuby Ruby on Rails application

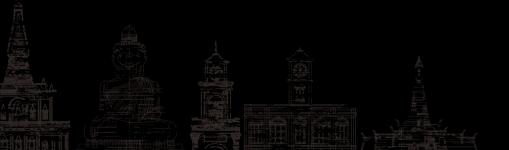

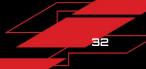

#### **Routes listing**

#### Boost your API testing by unmasking all the routes

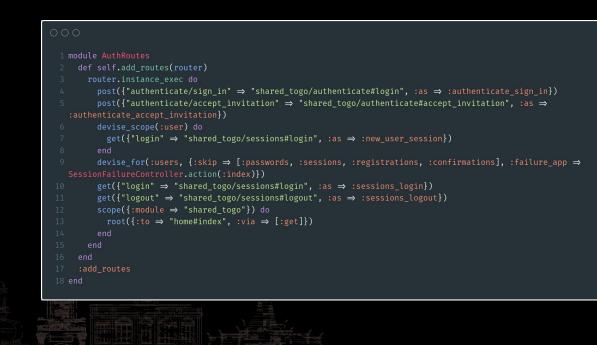

33

#### + HER

### Routes listing

Fun vulnerability derived from that:

An undocumented API listed API keys for all users 🤷

Was that supposed to be on purpose? Who knows, but now it's fixed

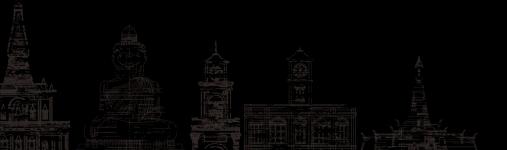

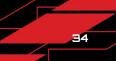

# Mass assignment

Mass assignment is a type of security vulnerability that occurs when an application code allows user-provided data to be used to set properties on an object without verifying that the user has the right to do so.

#### Playing around with semgrep leads me here

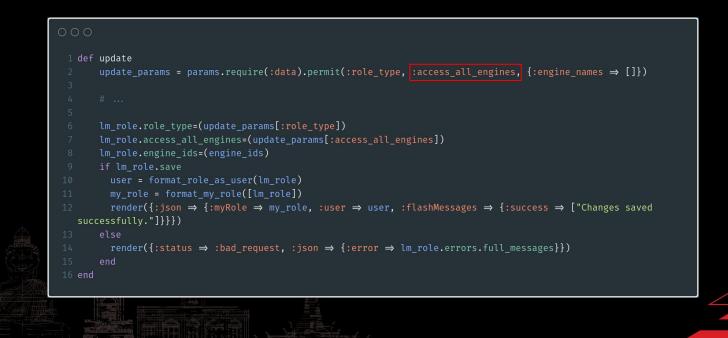

#### + HER

### Mass assignment

They did part of the job correctly by using permit

#### 000

1 update\_params = params.require(:data).permit(:role\_type, :access\_all\_engines, {:engine\_names ⇒ []})

Privilege escalation, a user with limited access creates an API key with access to everything

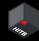

### Non-vulnerabilities

Vulnerability write-ups obviously get all the attention, but... Knowing for sure that something isn't vulnerable is *awesome* 

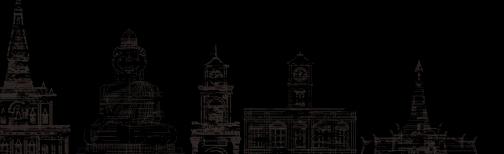

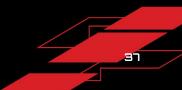

#### 1173

#### Non-vulnerabilities

#### **Command injection**

#### 000

exit\_status = nil Open3.popen2e("script/redacted", item\_name) do |\_stdin, stdout\_stderr, wait\_thread| Thread.new do stdout\_stderr.each do |l| logger.info(l) end end.join exit\_status = wait\_thread.value if exit\_status.success? nil else logger.warn("The script/redacted command exited unsuccessfully (status: #{exit\_status})") end end

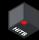

#### Non-vulnerabilities

XXE

Normally you'd send all sorts of payload to try to trigger XXE

With the code you can validate that the parser is configured correctly!

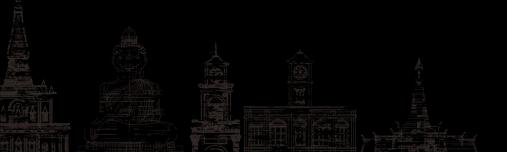

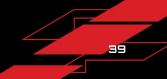

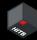

#### Getting more value out of the tool

Hack more things!

JRuby though... 🦗

Finding companies that use JRuby isn't obvious

- Asking on social media
- 🕵 🔎 Finding job ads for JRuby devs
- Putting the tool out there and hearing about people who need it!

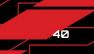

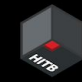

#### What's next

- Give in to the urge to rewrite the whole thing more cleanly
- Break the dependency on JRuby itself and implement IR deserialization on the decompiler side
- Community contributions, maybe? •• ••
- Hack more things

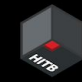

#### Takeaways

...and why I recommend diving into similar rabbit holes

- Can be more useful than we think
- Building a tool is fun and fulfilling
- Learning is fun
- Felt like back when my hobby wasn't my job
- You might end up talking about it in Thailand!

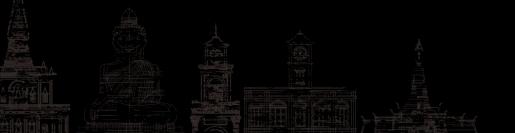

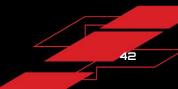

#### 1178

#### The final slide

#### Links

- The tool: <u>https://gitlab.com/dee-see/yburj</u>
- Follow me: <u>@dee see</u> (with 2 \_)
- Blog: <u>https://blog.deesee.xyz</u>

#### Thanks!

- The JRuby project and their open source community
- HITB for having me
- <u>@vm00z</u> for helping with the talk abstract for the CFP
- <u>@iustinBB</u> for the job ads idea
- <u>@carbon app</u> for the pretty code screenshots
- You for watching